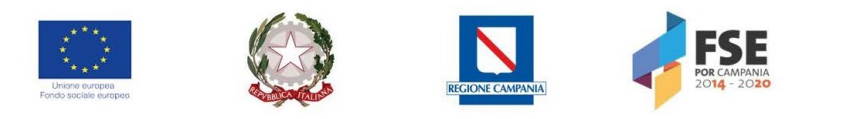

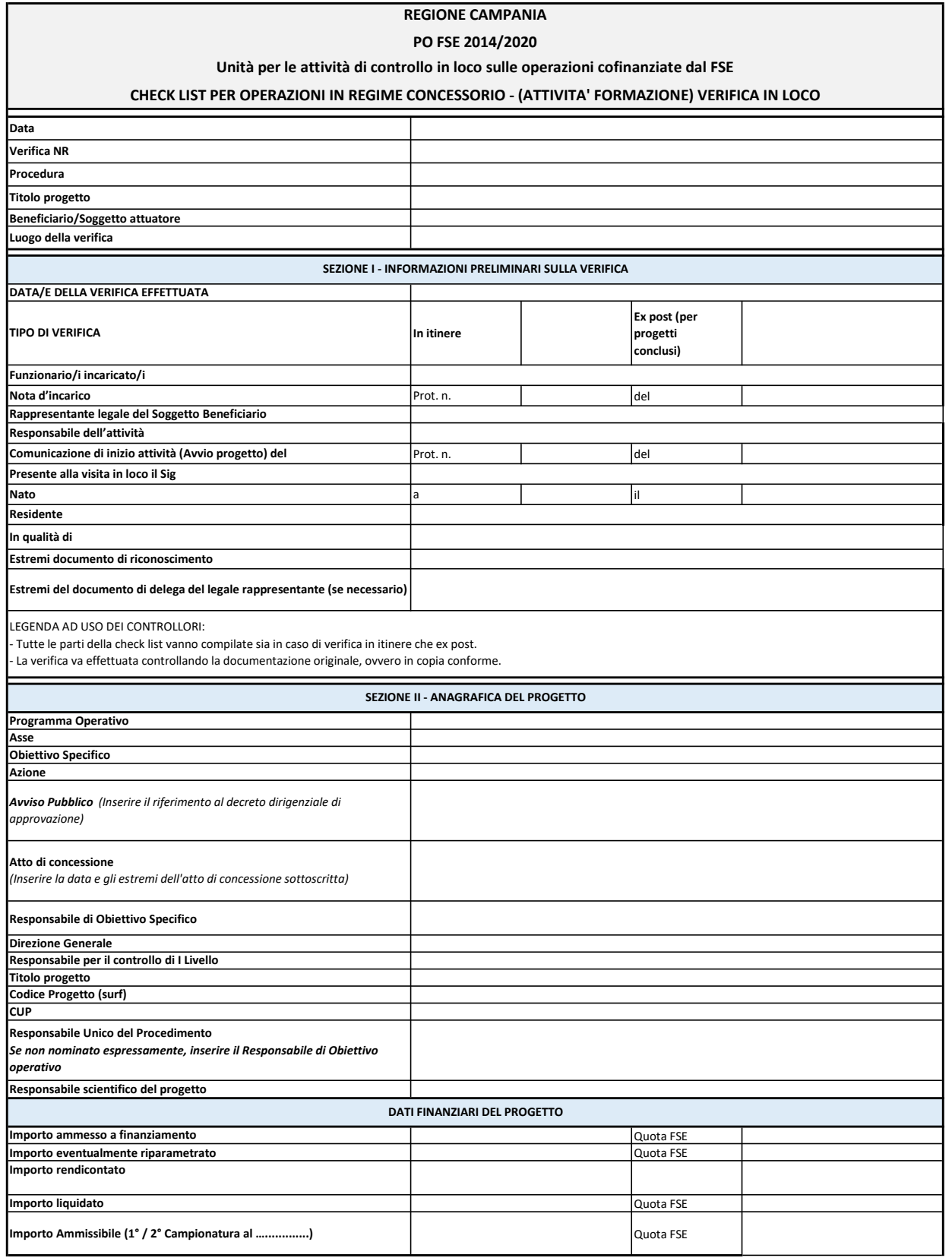

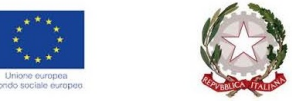

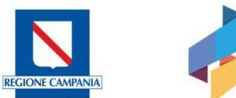

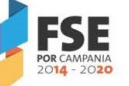

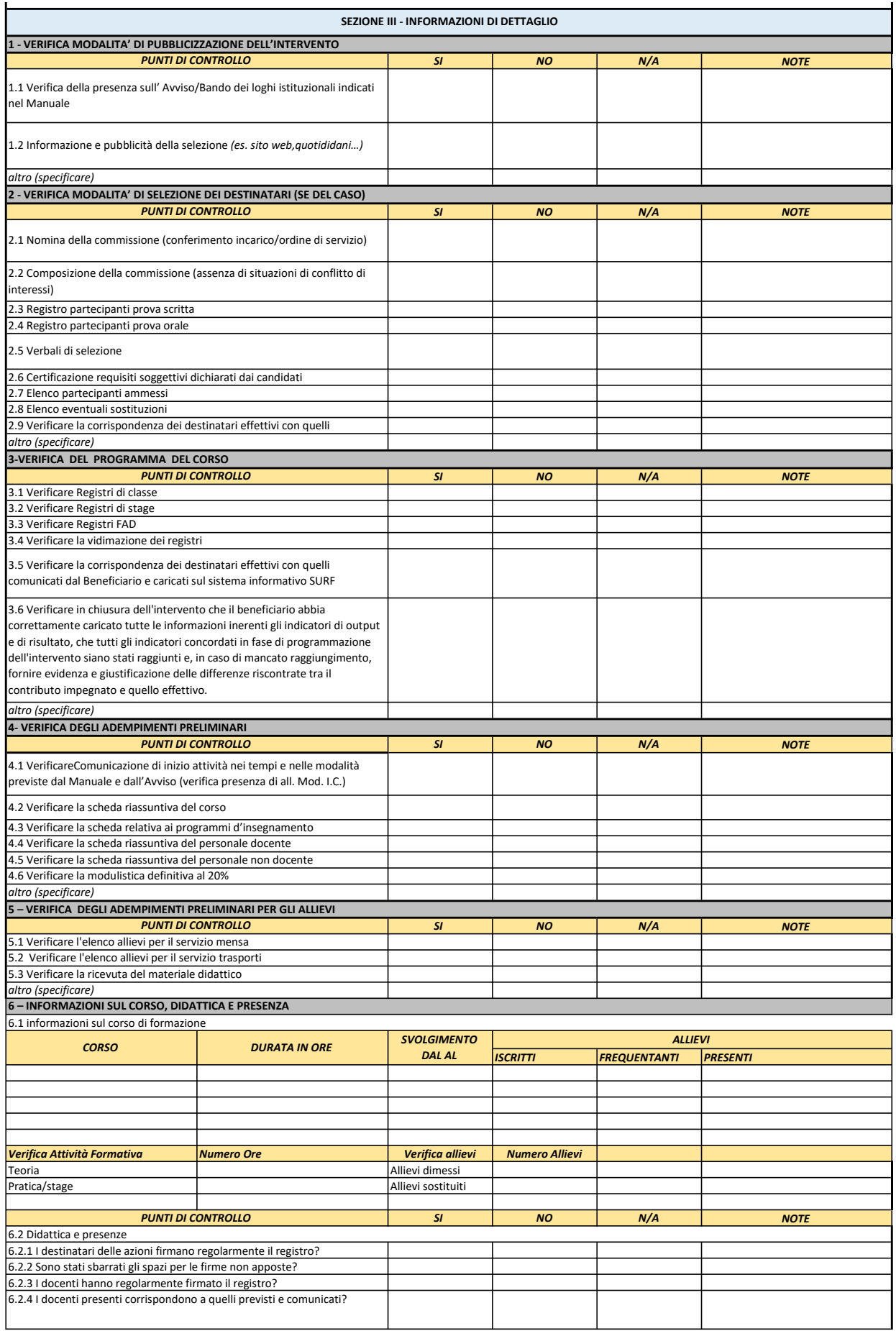

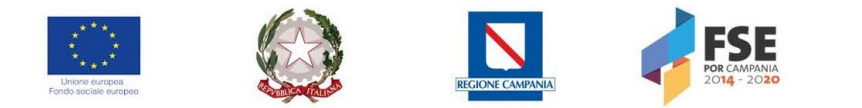

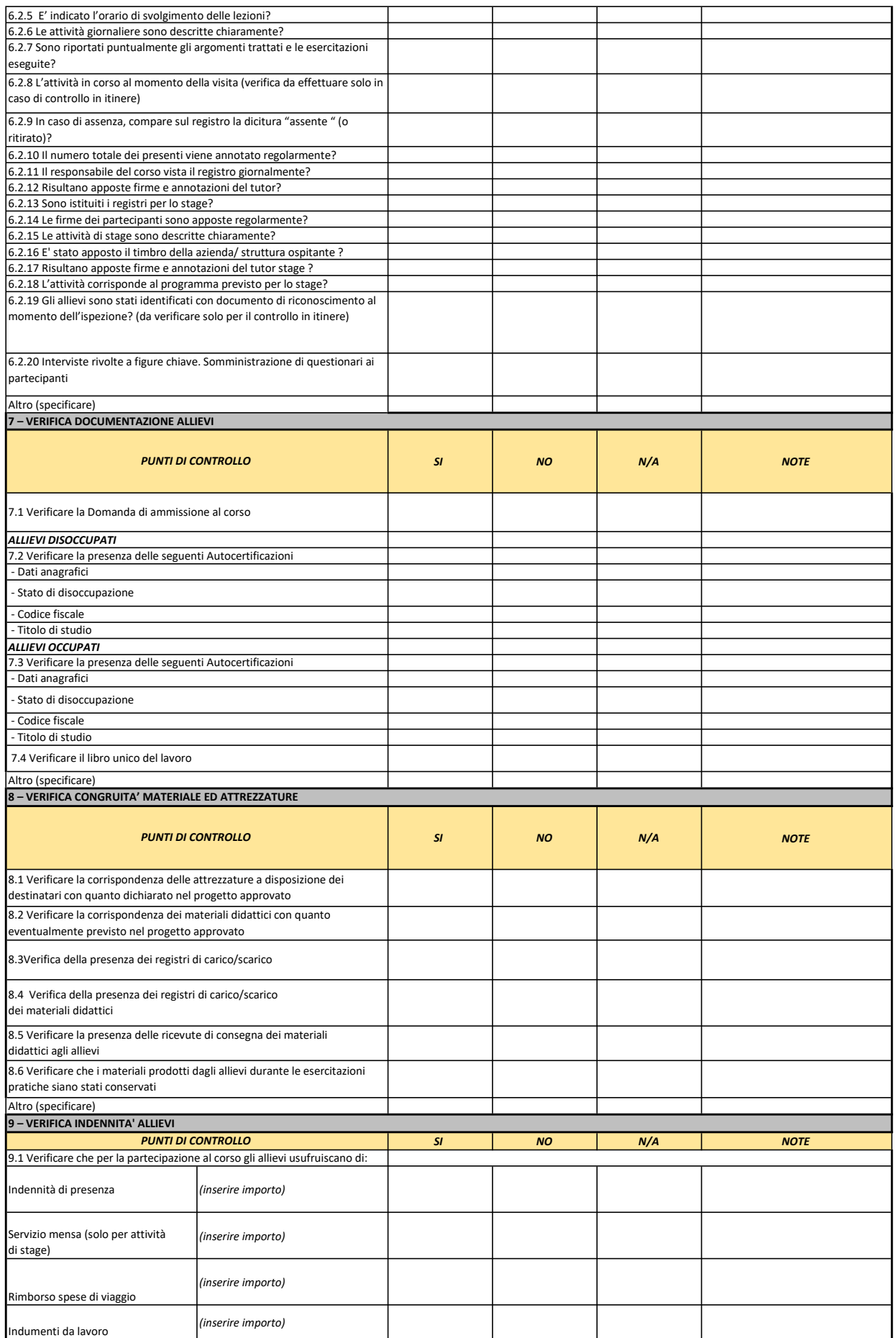

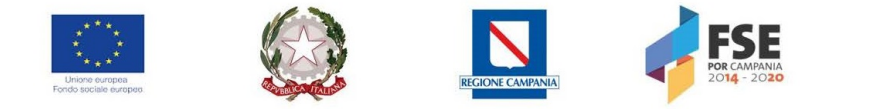

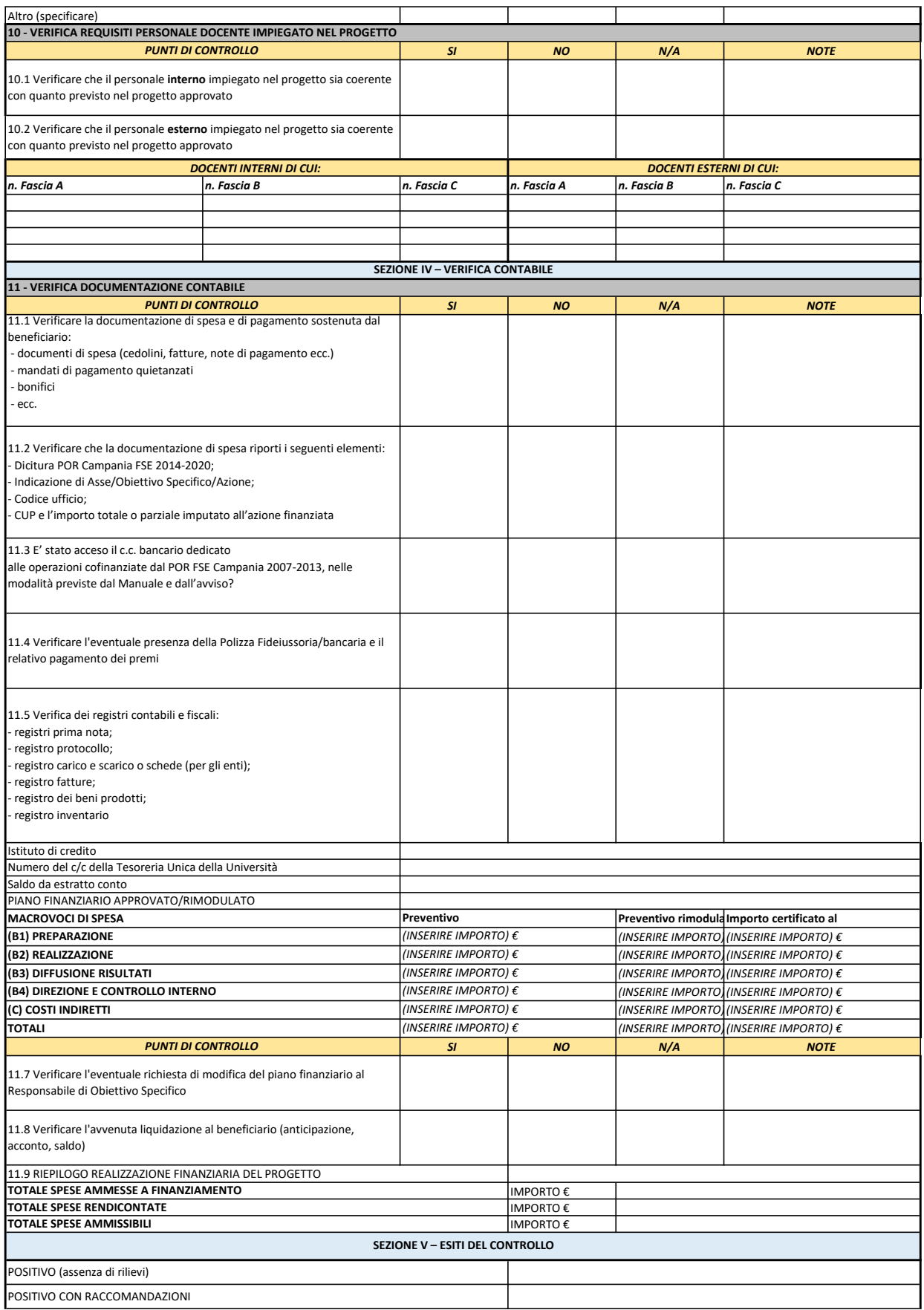

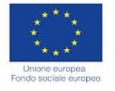

FIRMA

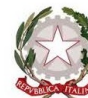

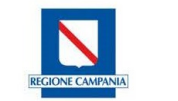

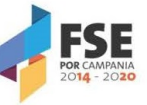

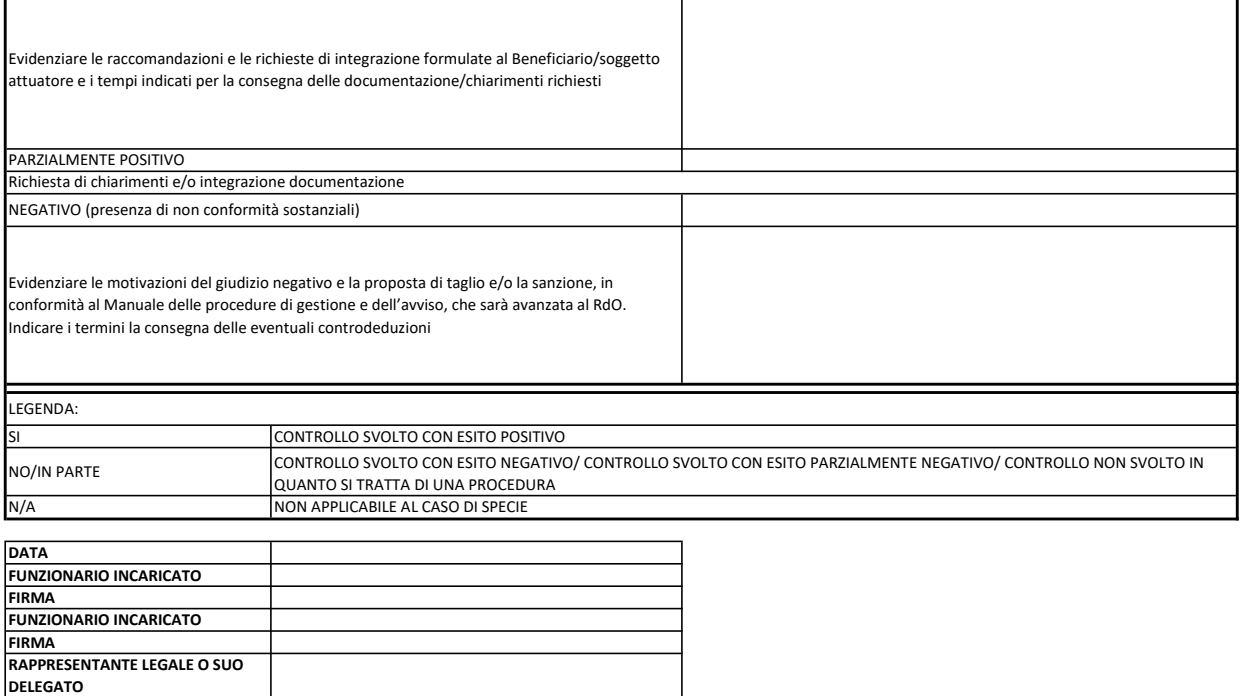

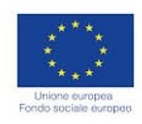

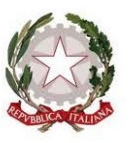

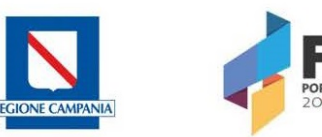

## REGIONE CAMPANIA PO FSE 2014/2020

Unità per le attività di controllo in loco sulle operazioni cofinanziate dal FSE

## VERBALE CONTROLLO E DI NOTIFICA

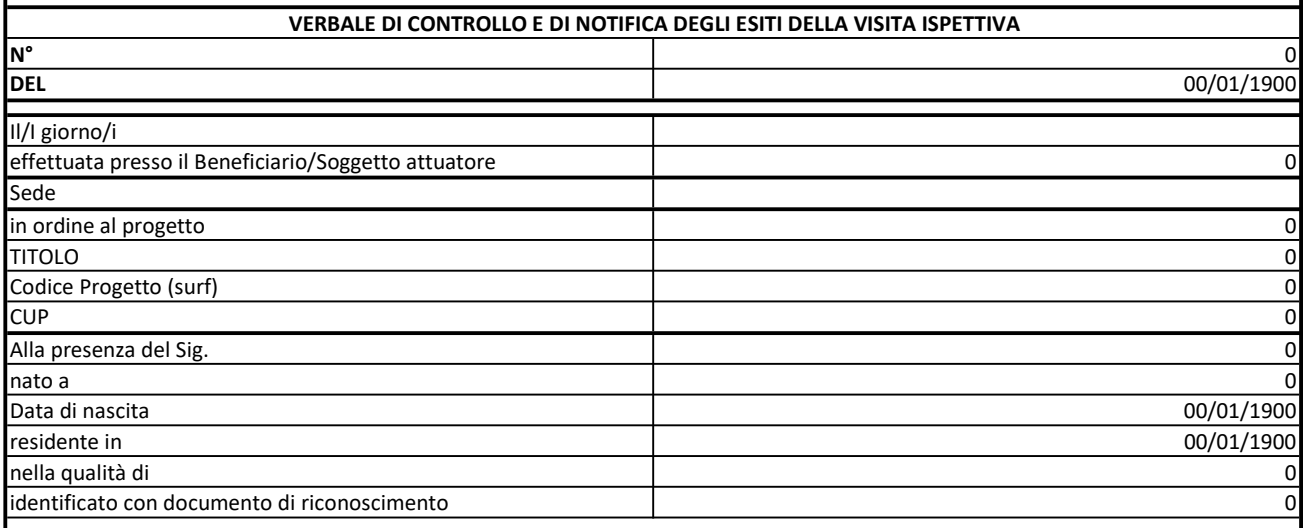

viene rilasciato il presente verbale, corredato della check-list recante gli esiti della visita ispettiva effettuata, che viene controfirmato dalle parti.

Nei casi indicati nella check-list allegata, sulla base degli esiti evidenziati, il soggetto aggiudicatario è invitato, se del caso, a fornire le proprie contro-deduzioni

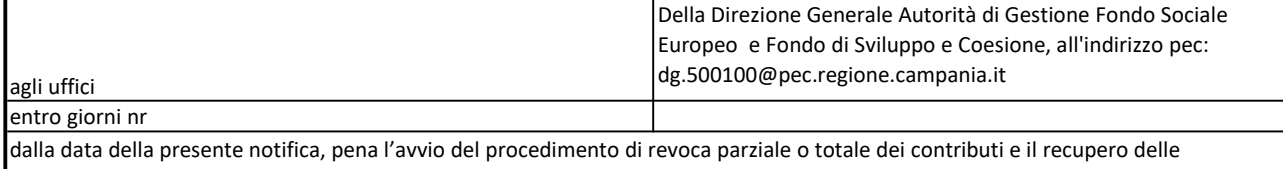

anticipazioni versate.

Luogo Data

## DICHIARAZIONE DI ASSENZA DI CAUSE DI INCOMPATIBILITA' E/O CONFLITTO DI INTERESSE DA PARTE DEL SOGGETTO/I CONTROLLORE/I

Il/I sottoscritto/i dichiarano che non sussistono cause di incompatibilità e/o conflitto di interesse (ex artt. 2359 e 2399 del codice civile) riguardo sia al progetto verificato, che rispetto all'ente gestore. In particolare dichiarano inoltre di non aver preso parte alla redazione, presentazione e gestione del progetto verificato, nonché ad attività di controllo di secondo livello e/o di valutazione e certificazione

I FUNZIONARI DELL' UNITA' PER LE ATTIVITA' DI CONTROLLO IN LOCO SULLE OPERAZIONI COFINANZIATE DAL FSE

FIRMA

IL RAPPRESENTANTE LEGALE DEL BENEFICIARIO/SOGGETTO ATTUATORE O SUO DELEGATO

FIRMA